Raku PhotoBook License Keygen Download (2022)

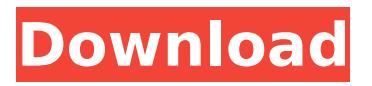

## **Raku PhotoBook Crack + Free Download For PC**

Raku PhotoBook Crack Mac Description PhotoBook is a handy utility that was designed in order to help you easily make your own personalized photo albums in no time. With Raku PhotoBook you can:- easily create your own photo album with your favorite photos- easily add your favorite photos to the album with a one-click click- easily change your album's title and background- easily customize your album, text, photos, and fonts- organize and arrange your photos any way you want with no restrictions- create your own personal photo album in a moment in no time at all Creating a photo album with PhotoBook: All you have to do is to select the albums, photos, and fonts that you want to add to your photo album. You can also browse the photos stored in your devices, and select the ones that you want to add to your photo album. After that, you can choose the album's title, the background, and the layout that you want. You can also choose the first, second, and third page that you want. After that, you can go ahead and click on the "Create" button at the bottom. The photo album you created will be added to the newly created photo album. You can change the title and background at the same time. Viewing your photo album's content: You can view the photos stored in the albums you created, or view the photos that you have selected to add to your photo album. To do so, go to the photo albums and choose the one you want to view. When you select your photos, you'll be able to view each one of the photos you added to your album. To view your photos on the built-in web browser, you can click on the "Open in Browser" button. Change the order of your photos: You can also change the order of your photos by dragging and dropping them in any order you want. The photos that you drag and drop will be added to the photo album in the same order you chose. You can also move the album's page number, and change the number of photos on each page. When you finish adding photos, you can go ahead and click on the "Save" button at the bottom. After that, you'll be asked to choose a name for your photo album. You can select the name as you like.

### **Raku PhotoBook Crack+**

Handy PhotoAlbum Maker tool to quickly and easily make your photo album. You can cut out the photos from your photos or merge them with other photo file. You can freely arrange and resize photos and images to fit to the size of your choice. Features: - easy to use. - cut out photos from your photos or merge with your photos. - freely resize and arrange your photos, text and backgrounds. - completely customizable, you can select the size of photos you want. - enjoy Raku PhotoBook Crack Keygen. Our Site: Raku PhotoBook 2022 Crack is a handy utility that was designed in order to help you easily make your own personalized photo albums in no time. Raku PhotoBook Description: Handy PhotoAlbum Maker tool to quickly and easily make your photo album. You can cut out the photos from your photos or merge them with other photo file. You can freely arrange and resize photos and images to fit to the size of your choice. Features: - easy to use. - cut out photos from your photos or merge with your photos. - freely resize and arrange your photos, text and backgrounds. - completely customizable, you can select the size of photos you want. - enjoy Raku PhotoBook. Our Site: Bioprinting (also known as 3D printing or tissue engineering) is a method for fabricating 3D objects with cells and biomaterials. Biprinting integrates layer-by-layer fabrication techniques in a bioreactor. The technique is used to create living tissue, which can then be used to replace a damaged part of the body. Get your 25% discount on a PrintProcessor. Get it here: Bioprinting (also known as 3D printing or tissue engineering) is a method for fabricating 3D objects with cells and biomaterials. Biprinting integrates layer-by-layer fabrication techniques in a bioreactor. The technique is used to create living tissue, which can then be used to replace a damaged part of the body. Get your 25% discount on a PrintProcessor. Get it here: aa67ecbc25

# **Raku PhotoBook Crack With License Code Download X64**

-------------------------------- Raku PhotoBook is a handy utility that was designed in order to help you easily make your own personalized photo albums in no time. It works with all the major image formats, including JPG, PNG, BMP and TIF. It can even be used to create "layers" of photos based on their keywords. Raku PhotoBook Features: --------------------------------

### **What's New In Raku PhotoBook?**

What is Raku PhotoBook? Raku PhotoBook is a handy utility that was designed in order to help you easily make your own personalized photo albums in no time. You can use this program to make the following types of photo albums: Personal photo albums Event photo albums Photo collections with your favorite characters Photo collections with your favorite trips, holidays, etc. What's more, this program has a set of functions that would allow you to make photo albums by adding information to your photos right in the program. A Few Features Raku PhotoBook has a set of features that will allow you to easily make photo albums and photo books. The Raku PhotoBook program allows you to: Edit and categorize photos; Add captions, notes and tags to your photos; Add text, sketches and drawings to your photos; Select any photo for cropping; Move, delete, sort and re-order photos in your albums; Place your photos in numerous types of collections: Personal collections; Event collections; Movie collections; Photobook collections; All collections can be sorted in any order; Customize the photo album covers to your liking; Use templates for your covers; View and print your photo album; Print images with borders and margins; Set up print sizes and paper sizes for your photo albums; Add watermark borders; Add text in your photo albums; And much more. How To Use Raku PhotoBook The following instructions will teach you how to use Raku PhotoBook to create and print your very own photo albums. The program should run on any Windows operating system including Windows 7, Windows 8 and Windows 10. The software is available as freeware and you don't need to register it before using it. What Are The Steps To Create A Photo Album In Raku PhotoBook? Open Raku PhotoBook and click on File Menu. Select New from the File Menu. Select Photo Album from the Category drop-down menu and click Open. Enter a name for your photo album and press Enter. Click Next to move forward. Fill in the Album covers and click Next. Select a theme for your album covers. Select a theme

# **System Requirements For Raku PhotoBook:**

OS: Windows 7 or Windows 8 Windows 7 or Windows 8 Processor: Intel Core i3 or better, 2.4 GHz Processor or faster, 4 GB RAM Intel Core i3 or better, 2.4 GHz Processor or faster, 4 GB RAM Graphics: NVIDIA GeForce GT 640 (1GB RAM), ATI HD5870 (1GB RAM) or better, 2 GB RAM or better NVIDIA GeForce GT 640 (1GB RAM), ATI HD5870 (1GB RAM) or better, 2 GB RAM or better DirectX: Version 11 Version 11

#### Related links:

<https://brandyallen.com/2022/07/11/microsoft-pid-checker-11-0-crack-download/> [https://menaentrepreneur.org/wp-content/uploads/2022/07/Server\\_Genius.pdf](https://menaentrepreneur.org/wp-content/uploads/2022/07/Server_Genius.pdf) <https://davidhassmann.com/2022/07/11/g-a-t-engine-crack-keygen-full-version-x64-latest-2022/> [https://thehomeofheroes.org/magic-recovery-professional-crack-activation-code-free-download-pc](https://thehomeofheroes.org/magic-recovery-professional-crack-activation-code-free-download-pc-windows/)[windows/](https://thehomeofheroes.org/magic-recovery-professional-crack-activation-code-free-download-pc-windows/) <https://nashvilleopportunity.com/wp-content/uploads/2022/07/MIDIMod.pdf> <https://tunneldeconversion.com/winlister-crack-license-keygen/> [https://cdpafrica.org/wp](https://cdpafrica.org/wp-content/uploads/2022/07/HTMLKit_Tools__Crack__Download_For_Windows.pdf)[content/uploads/2022/07/HTMLKit\\_Tools\\_\\_Crack\\_\\_Download\\_For\\_Windows.pdf](https://cdpafrica.org/wp-content/uploads/2022/07/HTMLKit_Tools__Crack__Download_For_Windows.pdf) [http://www.kiwitravellers2017.com/2022/07/11/processmemorydumper-crack-license-key-full-free](http://www.kiwitravellers2017.com/2022/07/11/processmemorydumper-crack-license-key-full-free-download-3264bit/)[download-3264bit/](http://www.kiwitravellers2017.com/2022/07/11/processmemorydumper-crack-license-key-full-free-download-3264bit/) [https://buzau.org/wp](https://buzau.org/wp-content/uploads/Split_And_Tile_Image_Splitter_Crack_With_Registration_Code_Free.pdf)[content/uploads/Split\\_And\\_Tile\\_Image\\_Splitter\\_Crack\\_With\\_Registration\\_Code\\_Free.pdf](https://buzau.org/wp-content/uploads/Split_And_Tile_Image_Splitter_Crack_With_Registration_Code_Free.pdf) <http://solaceforwomen.com/?p=49898> <https://ameppa.org/2022/07/11/product-key-finder-crack-full-product-key-free-latest/> <https://momalwaysknows.com/wp-content/uploads/2022/07/ciaridel.pdf> <https://alexander-hennige.de/2022/07/11/scale-crack-2022/> <https://www.theconstitutionalcitizen.com/mindreader-download-x64/> <https://arteshantalnails.com/2022/07/11/reglookup-download-mac-win/> <https://kmtu82.org/foo-removeplayed-free-registration-code-2022-latest/> <https://www.pizzapascalina.it/wp-content/uploads/wenkafl.pdf> <https://simplygroup.it/wp-content/uploads/2022/07/faytamo.pdf> <https://www.idhealthagency.com/fruits/win-update-fixer-crack-download/> https://arutarsitfarm.com/wp-content/uploads/2022/07/FIFA\_World\_Cup\_Screensaver\_Crack\_\_Full\_Ve [rsion\\_Free\\_For\\_PC\\_Updated\\_2022.pdf](https://arutarsitfarm.com/wp-content/uploads/2022/07/FIFA_World_Cup_Screensaver__Crack__Full_Version_Free_For_PC_Updated_2022.pdf)